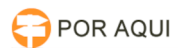

## Ordem Cronológica:: Retirar da lista de pagamento

## 17/07/2024 23:58:08

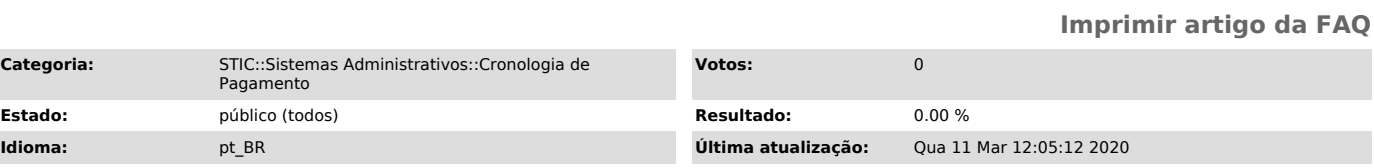

*Palavras-chave*

Ordem Cronológica:: Retirar da lista de pagamento, ordem cronológica, retirar da lista, pagamento.

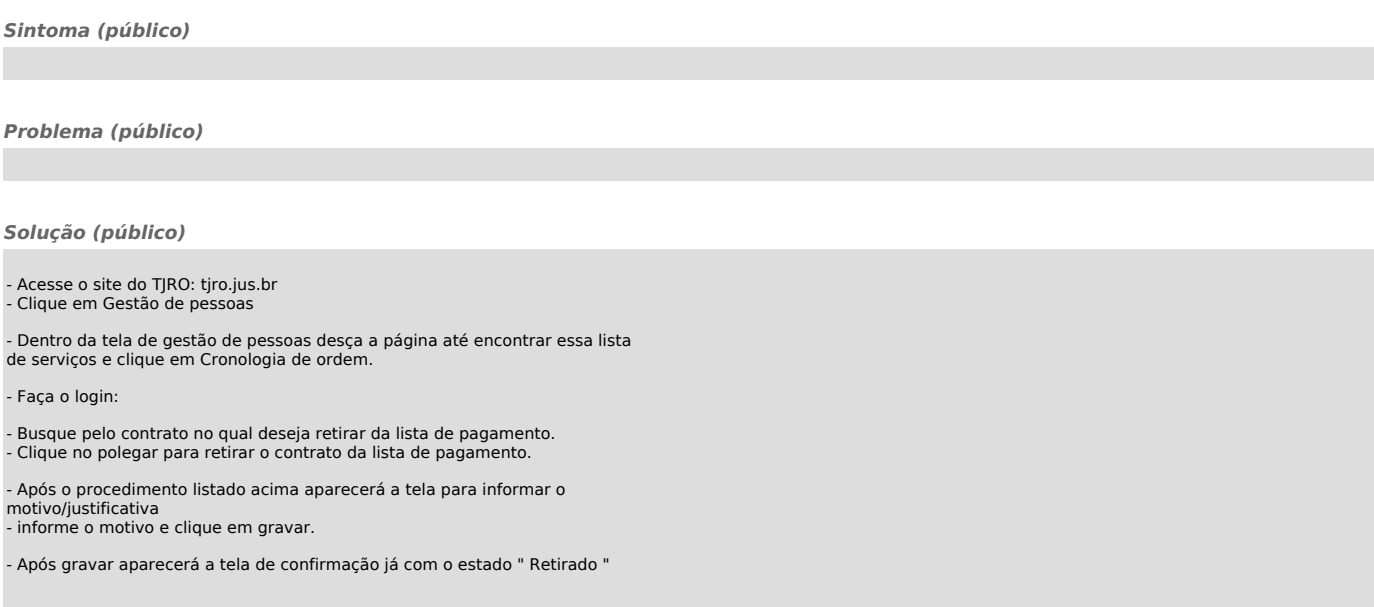